*Water Power Engineering Formulas...* 1/11

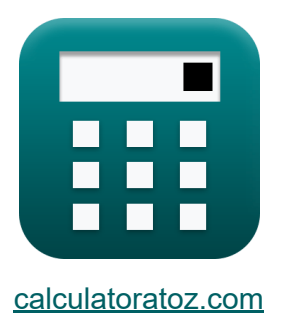

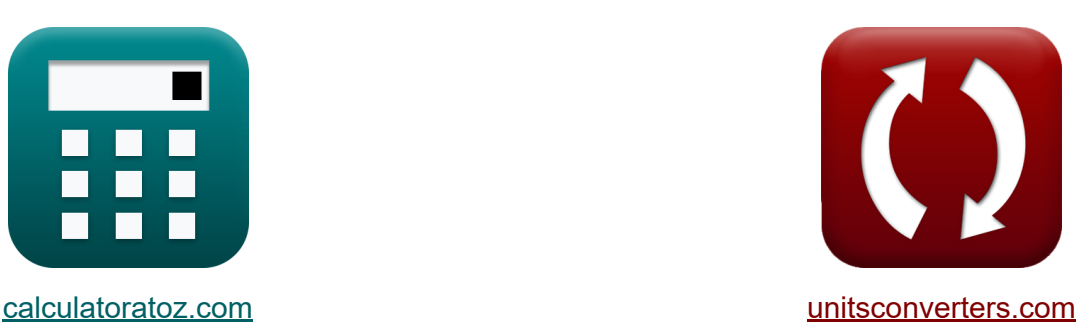

# **Гидроэнергетика Формулы**

Примеры!

[Калькуляторы!](https://www.calculatoratoz.com/ru) Примеры! [Преобразования!](https://www.unitsconverters.com/ru)

Закладка **[calculatoratoz.com](https://www.calculatoratoz.com/ru)**, **[unitsconverters.com](https://www.unitsconverters.com/ru)**

Самый широкий охват калькуляторов и рост - **30 000+ калькуляторов!** Расчет с разными единицами измерения для каждой переменной - **Встроенное преобразование единиц измерения!**

Самая широкая коллекция измерений и единиц измерения - **250+**

**измерений!**

Не стесняйтесь ПОДЕЛИТЬСЯ этим документом с друзьями!

*[Пожалуйста, оставьте свой отзыв здесь...](https://docs.google.com/forms/d/e/1FAIpQLSf4b4wDgl-KBPJGChMJCxFlqrHvFdmw4Z8WHDP7MoWEdk8QOw/viewform?usp=pp_url&entry.1491156970=%D0%93%D0%B8%D0%B4%D1%80%D0%BE%D1%8D%D0%BD%D0%B5%D1%80%D0%B3%D0%B5%D1%82%D0%B8%D0%BA%D0%B0%20%D0%A4%D0%BE%D1%80%D0%BC%D1%83%D0%BB%D1%8B)*

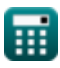

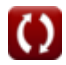

## **Список 20 Гидроэнергетика Формулы**

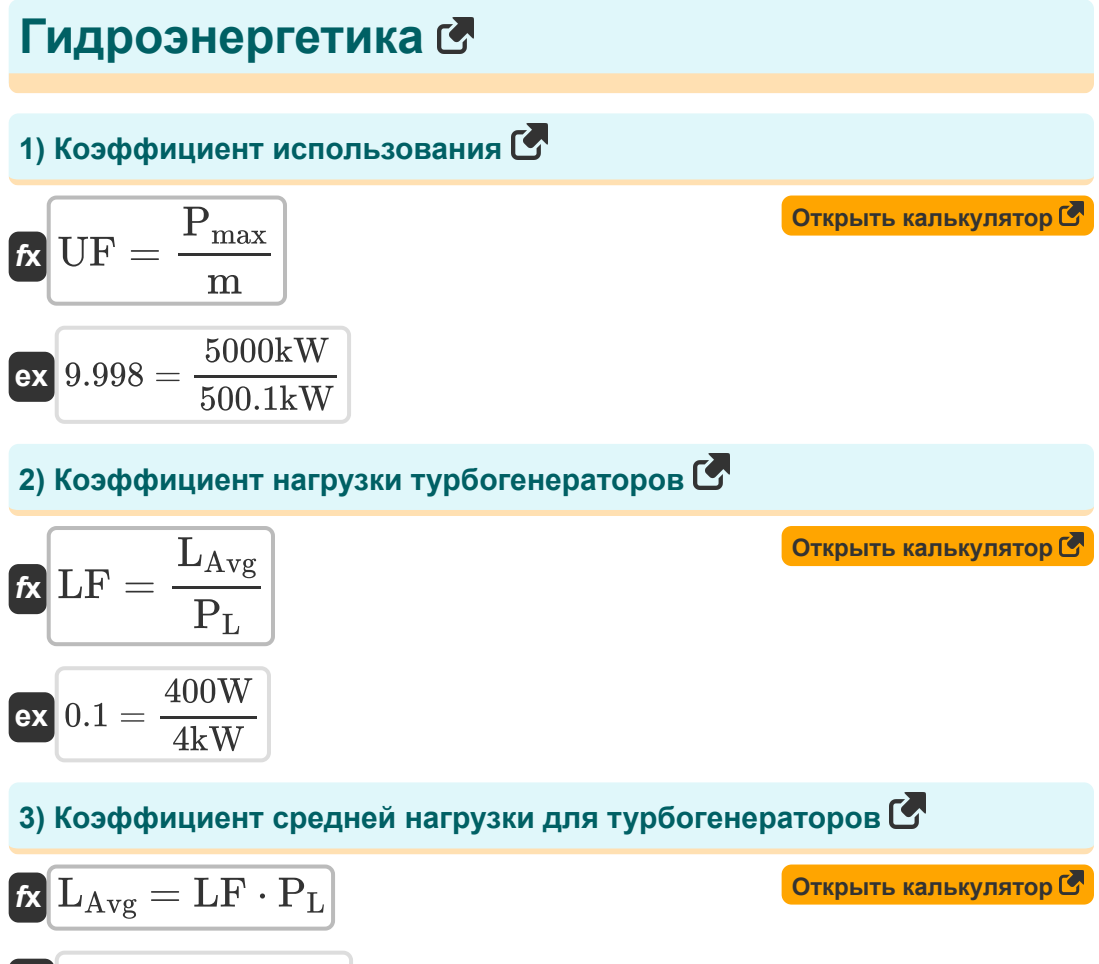

$$
\boxed{\text{ex}}\,400\text{W}=0.1\cdot4\text{kW}
$$

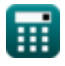

### **[Открыть калькулятор](https://www.calculatoratoz.com/ru/maximum-power-developed-given-utilization-factor-calculator/Calc-16277)  [Открыть калькулятор](https://www.calculatoratoz.com/ru/maximum-energy-produced-using-plant-factor-calculator/Calc-16275)  4) Максимальная развиваемая мощность с учетом коэффициента использования**  $f$ **x**  $\overline{\mathrm{P}_{\mathrm{max}}}$  =  $\mathrm{UF}\cdot\mathrm{m}$  $\boxed{\textbf{ex}}$  5001kW = 10 ⋅ 500.1kW **5) Максимальная энергия, произведенная с использованием растительного фактора**  *f***x**  $\overline{\textbf{ex}}$  500kW\*h  $=$  $w =$  $\overline{\mathbf{E}}$  $\overline{\mathbf{p}}$  $250$ k $W^*$ h  $\overline{0.5}$

**6) Общая мощность, которую можно развить с учетом коэффициента использования**

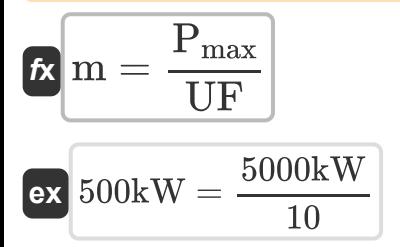

**[Открыть калькулятор](https://www.calculatoratoz.com/ru/total-power-that-can-be-developed-given-utilization-factor-calculator/Calc-16278)** 

**7) Пиковая нагрузка с учетом коэффициента нагрузки для турбогенераторов** 

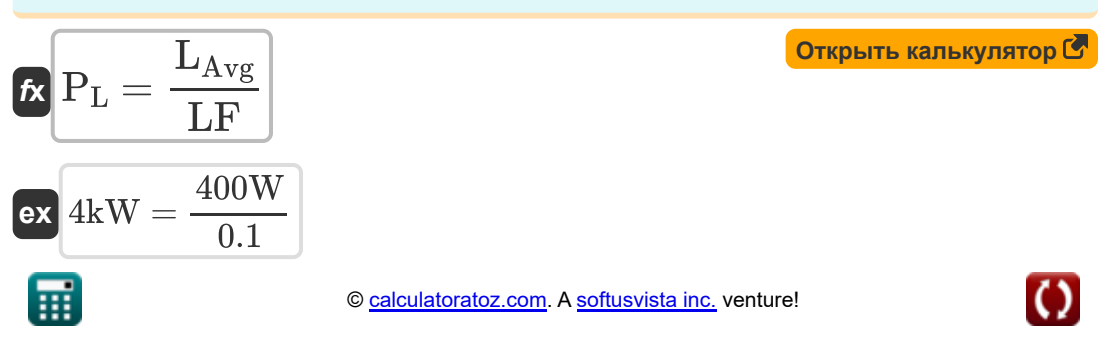

*Water Power Engineering Formulas...* 4/11

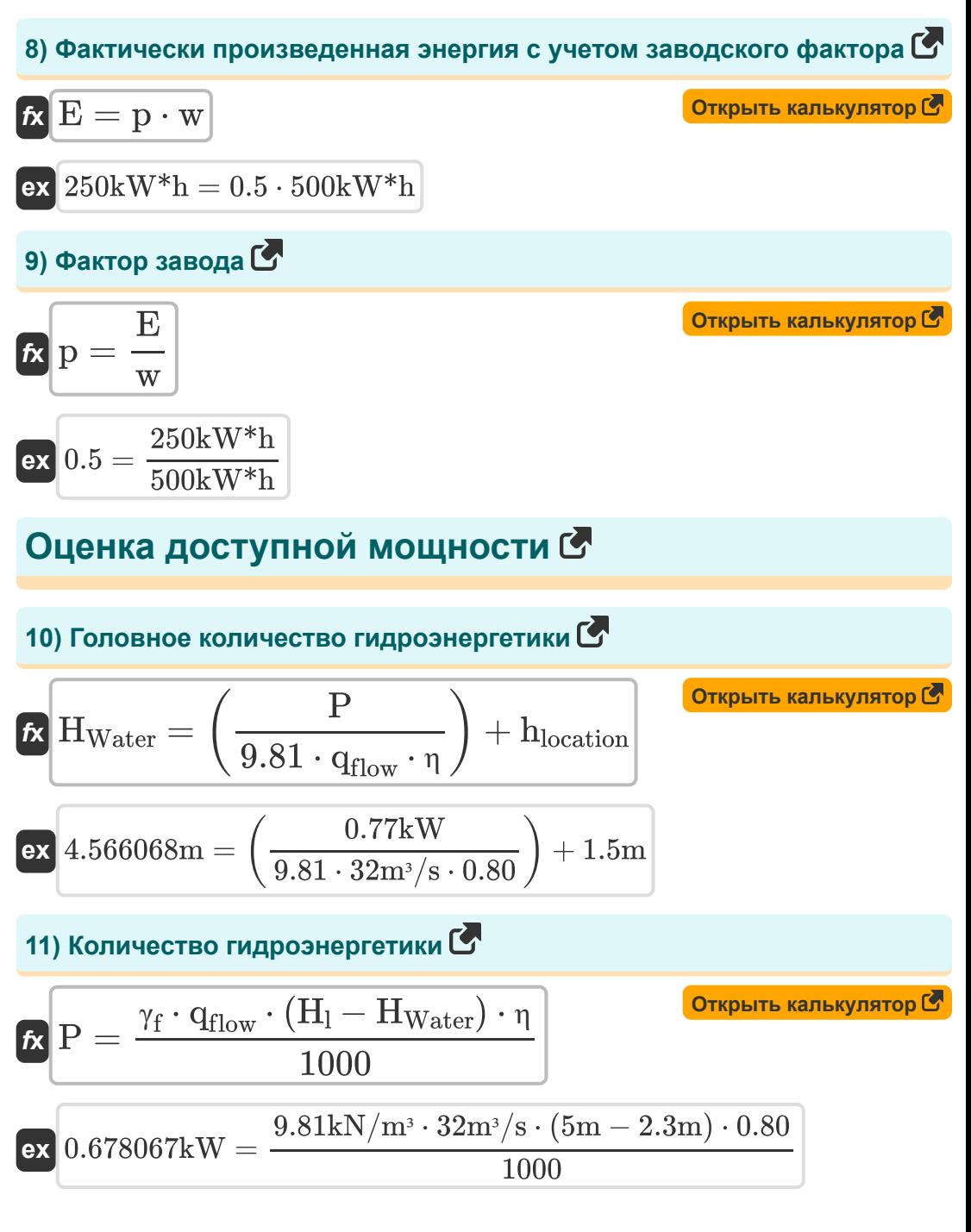

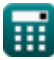

Water Power Engineering Formulas...<br>
5/11

**12) Напор отдается энергии через гидравлические турбины**

$$
\begin{aligned}[t] \mathbf{\hat{f}} \mathbf{\hat{x}} \\ \hline \\ \mathbf{H}_{\mathrm{Water}} &= \left(\frac{\mathrm{E_{Turbines}}}{9.81 \cdot q_{\mathrm{flow}} \cdot \eta \cdot \mathrm{T_w}}\right) + \mathrm{h}_{\mathrm{location}} \\ \mathbf{ex} \\ \hline \\ \mathbf{g} \mathbf{z} \\ \hline \end{aligned} \qquad \qquad \begin{aligned}[t] \mathbf{\hat{f}} \mathbf{\hat{x}} \\ \hline \\ \mathbf{\hat{f}} \mathbf{\hat{y}} \\ \hline \\ \mathbf{\hat{f}} \mathbf{\hat{y}} \\ \hline \\ \mathbf{\hat{f}} \mathbf{\hat{y}} \mathbf{\hat{y}} \\ \hline \\ \mathbf{\hat{f}} \mathbf{\hat{y}} \mathbf{\hat{z}} \mathbf{\hat{y}} \\ \hline \\ \mathbf{\hat{f}} \mathbf{\hat{y}} \mathbf{\hat{z}} \mathbf{\hat{y}} \mathbf{\hat{y}} \mathbf{\hat{y}} \\ \hline \\ \mathbf{\hat{f}} \mathbf{\hat{y}} \mathbf{\hat{z}} \mathbf{\hat{z}} \mathbf{\hat{y}} \\ \hline \\ \mathbf{\hat{f}} \mathbf{\hat{y}} \mathbf{\hat{z}} \mathbf{\hat{z}} \mathbf{\hat{z}} \mathbf{\hat{z}} \mathbf{\hat{z}} \mathbf{\hat{y}} \mathbf{\hat{y}} \\ \hline \\ \mathbf{\hat{f}} \mathbf{\hat{z}} \mathbf{\hat{z}}
$$

### **13) Период подачи энергии через гидравлические турбины**

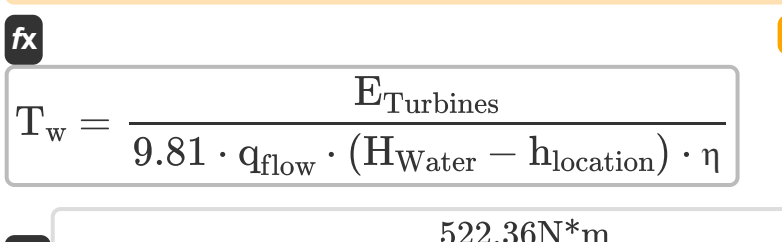

$$
\textbf{ex}\ \frac{\text{92.599986s}}{2.599986s} = \frac{322.3018 \cdot \text{m}}{9.81 \cdot 32 \text{m}^3/\text{s} \cdot (2.3 \text{m} - 1.5 \text{m}) \cdot 0.80}
$$

#### **14) Потеря напора при передаче энергии через гидравлические турбины**

$$
\begin{aligned}[t] \mathbf{\hat{f}} \mathbf{\hat{x}} \\ \hline \\ h_{\text{location}} = -\left(\left(\frac{E_{\text{Turbines}}}{9.81 \cdot q_{\text{flow}} \cdot \eta \cdot T_{w}}\right) - H_{\text{Water}}\right) \\ \hline \\ \mathbf{ex} \left[1.500004\text{m} = -\left(\left(\frac{522.36N^{*}\text{m}}{9.81 \cdot 32\text{m}^{3}/\text{s} \cdot 0.80 \cdot 2.6\text{s}}\right) - 2.3\text{m}\right)\right] \end{aligned}
$$

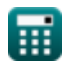

**[Открыть калькулятор](https://www.calculatoratoz.com/ru/period-of-flow-given-energy-through-hydraulic-turbines-calculator/Calc-16286)** 

*Water Power Engineering Formulas...* 6/11

**15) Потеря напора с учетом количества гидроэнергетики**

$$
\begin{aligned}[t] \mathbf{\hat{r}}_k \\ \hline \\ h_{\text{location}} &= \left(\left(\frac{P}{9.81 \cdot q_{\text{flow}} \cdot \eta}\right) - H_{\text{Water}}\right) \\ \hline \\ \mathbf{ex} &\left(0.766068\mathrm{m} = \left(\left(\frac{0.77\mathrm{kW}}{9.81 \cdot 32\mathrm{m}^3/\mathrm{s} \cdot 0.80}\right) - 2.3\mathrm{m}\right)\right] \end{aligned}
$$

**16) Скорость потока воды, переданной энергии через гидравлические турбины** 

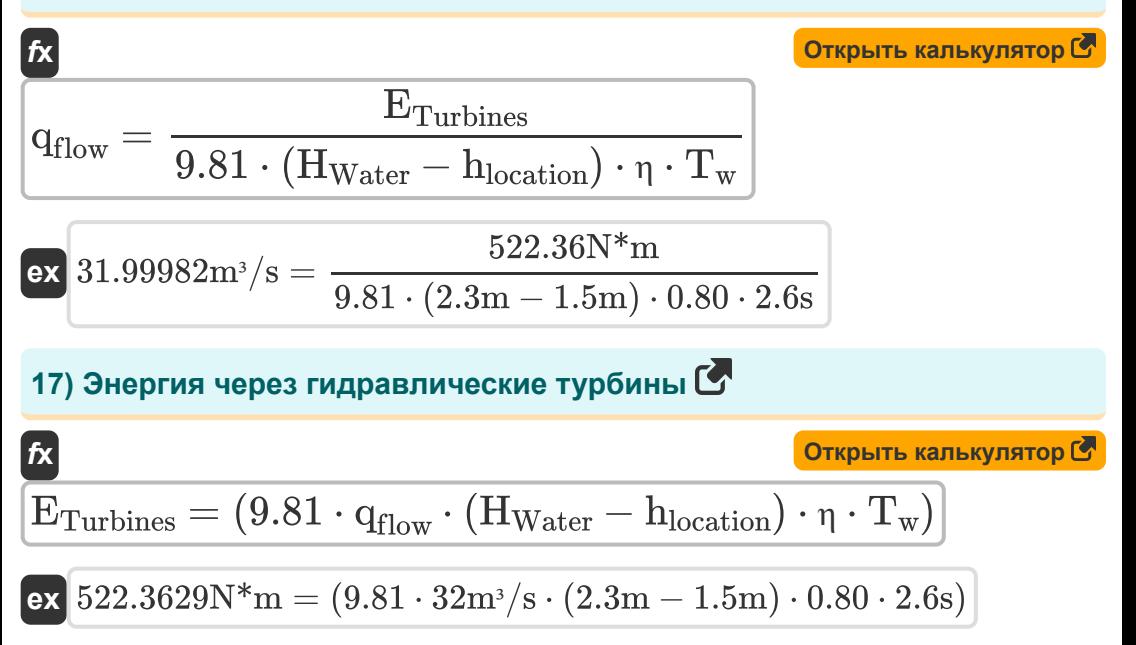

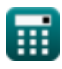

#### **18) Эффективность гидроэлектростанции с учетом количества гидроэнергии**

$$
\begin{aligned}\n\textbf{rx} \textbf{r} &= \frac{P}{9.81 \cdot q_{flow} \cdot (H_1 - H_{Water})} \textbf{Q}_{\textbf{TRPHTE KAINKYIATOP}} \\
\textbf{ex} \textbf{0.908465} &= \frac{0.77 \text{kW}}{9.81 \cdot 32 \text{m}^3/\text{s} \cdot (5 \text{m} - 2.3 \text{m})}\n\end{aligned}
$$

**19) Эффективность гидроэлектростанции, переданной энергии через гидравлические турбины**

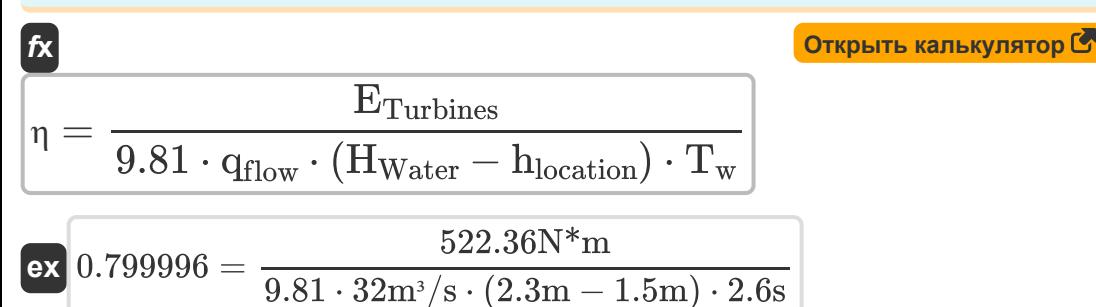

**20) Эффективный напор, переданный энергии через гидравлические турбины** 

$$
\begin{aligned} \textbf{\textit{k}}\textbf{\textit{H}}_{\text{eff}} &= \frac{\text{E}_{\text{Turbines}}}{9.81 \cdot \text{q}_{\text{flow}} \cdot \text{\textit{n}} \cdot \text{T}_\text{w}} \\ \textbf{ex}\text{0.799996m} &= \frac{522.36 \text{N*}\text{m}}{9.81 \cdot 32 \text{m}^3/\text{s} \cdot 0.80 \cdot 2.6 \text{s}} \end{aligned}
$$

**[Открыть калькулятор](https://www.calculatoratoz.com/ru/effective-head-given-energy-through-hydraulic-turbines-calculator/Calc-16291)** 

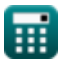

### **Используемые переменные**

- **E** Фактически произведенная энергия *(киловатт-час)*
- **ETurbines** Энергия через гидравлические турбины *(Ньютон-метр)*
- **Heff** Эффективная голова *(Метр)*
- **H<sup>l</sup>** Потеря головы *(Метр)*
- **hlocation** Потеря напора из-за трения *(Метр)*
- **HWater** Начальник отдела воды *(Метр)*
- **LAvg** Средняя нагрузка *(Ватт)*
- **LF** Коэффициент нагрузки
- **m** Суммарная мощность, которую можно развить *(киловатт)*  $\bullet$
- **<b>p** Растительный фактор
- **P** Количество гидроэлектроэнергии *(киловатт)*
- **P<sup>L</sup>** Пиковая нагрузка *(киловатт)*
- **Pmax** Максимальная развиваемая мощность *(киловатт)*
- **qflow** Мощность потока *(Кубический метр в секунду)*
- **T<sup>w</sup>** Период времени прогрессивной волны *(Второй)*
- **UF** Коэффициент использования
- **w** Макс. произведенная энергия *(киловатт-час)*
- **γ<sup>f</sup>** Удельный вес жидкости *(Килоньютон на кубический метр)*
- **η** Эффективность гидроэнергетики

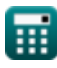

### **Константы, функции, используемые измерения**

- Измерение: **Длина** in Метр (m) *Длина Преобразование единиц измерения*
- Измерение: **Время** in Второй (s) *Время Преобразование единиц измерения*
- Измерение: **Энергия** in киловатт-час (kW\*h), Ньютон-метр (N\*m) *Энергия Преобразование единиц измерения*
- Измерение: **Сила** in киловатт (kW), Ватт (W) *Сила Преобразование единиц измерения*
- Измерение: Объемный расход in Кубический метр в секунду (m<sup>3</sup>/s) *Объемный расход Преобразование единиц измерения*
- Измерение: **Конкретный вес** in Килоньютон на кубический метр  $(kN/m<sup>3</sup>)$

*Конкретный вес Преобразование единиц измерения*

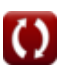

### **Проверьте другие списки формул**

- **Плавучесть и плавучесть Формулы**
- **Водопропускные трубы Формулы**
- **Уравнения движения и уравнения энергии Формулы Жидкости в относительном**
- **Поток сжимаемых жидкостей Формулы**
- **Обтекание выемок и водосливов Формулы**
- **Давление жидкости и его измерение Формулы**
- **Основы потока жидкости Формулы**
- **Производство гидроэлектроэнергии Формулы**
- **Гидростатические силы на поверхности Формулы**
- **Воздействие свободных струй Формулы**
- **Уравнение импульсного момента и его приложения. Формулы**
- **равновесии Формулы**
- **Самый эффективный раздел канала Формулы**
- **Неравномерный поток в каналах Формулы**
- **Свойства жидкости Формулы**
- **Термическое расширение труб и напряжения в трубах Формулы**
- **Равномерный поток в каналах Формулы**
- **Гидроэнергетика Формулы**

Не стесняйтесь ПОДЕЛИТЬСЯ этим документом с друзьями!

### **PDF Доступен в**

[English](https://www.calculatoratoz.com/PDF/Nodes/3057/Water-power-engineering-Formulas_en.PDF) [Spanish](https://www.calculatoratoz.com/PDF/Nodes/3057/Water-power-engineering-Formulas_es.PDF) [French](https://www.calculatoratoz.com/PDF/Nodes/3057/Water-power-engineering-Formulas_fr.PDF) [German](https://www.calculatoratoz.com/PDF/Nodes/3057/Water-power-engineering-Formulas_de.PDF) [Russian](https://www.calculatoratoz.com/PDF/Nodes/3057/Water-power-engineering-Formulas_ru.PDF) [Italian](https://www.calculatoratoz.com/PDF/Nodes/3057/Water-power-engineering-Formulas_it.PDF) [Portuguese](https://www.calculatoratoz.com/PDF/Nodes/3057/Water-power-engineering-Formulas_pt.PDF) [Polish](https://www.calculatoratoz.com/PDF/Nodes/3057/Water-power-engineering-Formulas_pl.PDF) [Dutch](https://www.calculatoratoz.com/PDF/Nodes/3057/Water-power-engineering-Formulas_nl.PDF)

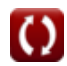

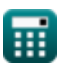

*8/12/2024 | 5:45:39 AM UTC [Пожалуйста, оставьте свой отзыв здесь...](https://docs.google.com/forms/d/e/1FAIpQLSf4b4wDgl-KBPJGChMJCxFlqrHvFdmw4Z8WHDP7MoWEdk8QOw/viewform?usp=pp_url&entry.1491156970=%D0%93%D0%B8%D0%B4%D1%80%D0%BE%D1%8D%D0%BD%D0%B5%D1%80%D0%B3%D0%B5%D1%82%D0%B8%D0%BA%D0%B0%20%D0%A4%D0%BE%D1%80%D0%BC%D1%83%D0%BB%D1%8B)*

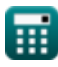

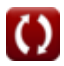